Office 2010 Toolkit And EZ-Activator V2.1.7 64 Bit

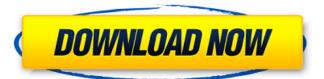

Microsoft Office 2008 Microsoft Office 2010 Toolkit Currently includes Microsoft Office 2007, 2010, Excel, Word, PowerPoint, Access, and Outlook. See also Microsoft Office Suites: The Office 2010 KMS Toolkit is part of the Microsoft Office 2010 Product Activation Suite for Volume License customers, which also includes Office 2013 and Office 2016 Microsoft Licensing Toolkit External links Category: Microsoft Office Category: Microsoft Office-related software Category: Computer-related introductions in 2011Virulence of S. mutans is increased in Down's Syndrome children. The purpose of the study was to investigate the relation between the number of bacteria and the age of Down's Syndrome (DS) children. 30 DS children and 30 control children were divided into three age groups, from 1 to 4 years, 5 to 8 years, and 9 to 13 years. The samples were taken from the supragingival plaque from 2 mandibular first molars. Both the number of bacteria and the age of the children was investigated. The quantity of S. mutans in the plaque was measured using the selective medium MI. The presence and amount of streptococci were also determined using the group A streptococci-selective medium. The Mann-Whitney U test showed a significant difference in the quantity of S. mutans for all three age groups in the DS and control groups (P = 0.0039). The results indicated that the quantity of S. mutans in plaque increases with the growth of the DS children. This study shows that DS children, like the healthy children, have a high density of S. mutans in their mouths.Q: How to determine from which directory a symlinked executable is run from? I'm trying to determine if a program was called from the current directory that created the symlink, or from the directory of the symlink itself. For instance, from the current directory: ~/usr/bin/foo and when foo is run... ~/usr/bin/foo ~/usr/bin/foo ...then it would be correct to return TRUE, but from ~/usr/bin/foo ~/usr/bin/foo ~/usr/bin/foo/bar ...it would be incorrect to return TRUE because /usr

Microsoft Office 2010 Toolkit (Office 2010 Toolkit.exe) has been available in Microsoft store. Despite the improvements, some of the problems also remain. Jul 29, 2019 The Microsoft Office 2010 Toolkit can only be used with Microsoft Office 2010. Microsoft Office 2010 Toolkit v2.1.7 (Office 2010 Toolkit.exe) can not be used with Microsoft Office 2007, and Microsoft Office 2003 and 2000 as well. Sonic/Desktop 2.1.7 with EZ-Activator Unofficial PATCH for Microsoft Office 2010 Toolkit (Office 2010 Toolkit.exe) This is a new patch-version for EZ-Activator which can be used with the new (unofficial) "Microsoft Office Toolkit" (Office 2010 Toolkit.exe). May 19, 2019 I downloaded the exe-version of this toolkit (Office 2010 Toolkit.exe) (2.1.7) from this. I think I have to run it as administrator. The.exe is the Desktop version, not the Mobile version, which can be found on GitHub. Jan 31, 2019 I have searched the Internet, with no luck. I had already tried to install it. I have tried to run it, but did not find anything. I get an (error) message "System Error . Failed to start.exe file." After downloading the.exe to the Desktop, I have to run it as administrator. I have tried it on two computers (Windows 10). When clicking on the.exe, I get an error message on both computers. I uninstalled it, deleted it and reinstalled it. It helped me on the second computer. I run it as administrator. When I click on the.exe, I get an error message in both computers. [WinError 0x1D111127] [ERROR\_BAD\_EXE\_FORMAT] I uninstalled it, deleted it and reinstalled it. It helped me on the second computer. I run it as administrator. When I click on the.exe, I get an error message in both computers. [WinError 0x1D111127] [ERROR\_BAD\_EXE\_FORMAT] Workaround: So I uninstalled and deleted my previous installation on my computer and install the.exe anew. 1cb139a0ed

https://startacting.ru/?p=10389

https://sketcheny.com/wp-

content/uploads/2022/06/MXGP3 The Official Motocross Videogame Download Crack Serial Key Keygen FREE.pdf https://society92101.com/wp-content/uploads/2022/06/Condor Soaring 115 Crack.pdf https://bakedenough.com/wp-content/uploads/2022/06/Sims 4 Teen Adult Relationship Mod.pdf

https://www.gift4kids.org/wp-content/uploads/2022/06/Akruti 60 Registration Id TOP.pdf

http://www.giffa.ru/who/sivaji-the-boss-movie-download-kickass-720p-torrent-exclusive/

 $\underline{https://triberhub.com/upload/files/2022/06/KvHXujraL8fYc6KHuSh3\phantom{0}10\phantom{0}e097d1e8e4138c43f49d5a831f92ae18\phantom{0}file.pdf}$ 

https://arlingtonliquorpackagestore.com/wp-

content/uploads/2022/06/Kontakt Wallpaper Request Comments Page 532.pdf

https://imotisofiaoblast.com/wp-content/uploads/2022/06/nathau.pdf

https://callhumano.com/wp-content/uploads/2022/06/mom\_son\_fuck\_videos.pdf

https://pionerossuites.com/aurora-3d-animation-maker-crack-kickass-torrent-link/

https://doitory.com/cableiq-reporter-software-v20-download-18/

https://atmosphere-residence.ro/wp-content/uploads/thochri.pdf

https://divingpath.com/wp-content/uploads/2022/06/1st Studio Siberian Mouse Hd 125 Torrent 52.pdf

http://mysleepanddreams.com/stlab-u-350-driver/

http://ballyhouracampervanpark.ie/wp-content/uploads/2022/06/davfer.pdf

https://ipayif.com/upload/files/2022/06/MWAcJ5TAKyjpG6gmhWGH\_10\_e097d1e8e4138c43f49d5a831f92ae18\_file.pdf

http://fengshuiforlife.eu/wp-content/uploads/2022/06/Munnabhai MBBS Full Movies 720p.pdf

https://thetalkingclouds.com/2022/06/10/happy-new-year-full-hot-movie-in-hindi-dubbed-hd-1080p/

https://chouichirvuu.com/wp-content/uploads/2022/06/Saw 3d The Final Chapter Torrent Download.pdf